**录-伟威网**

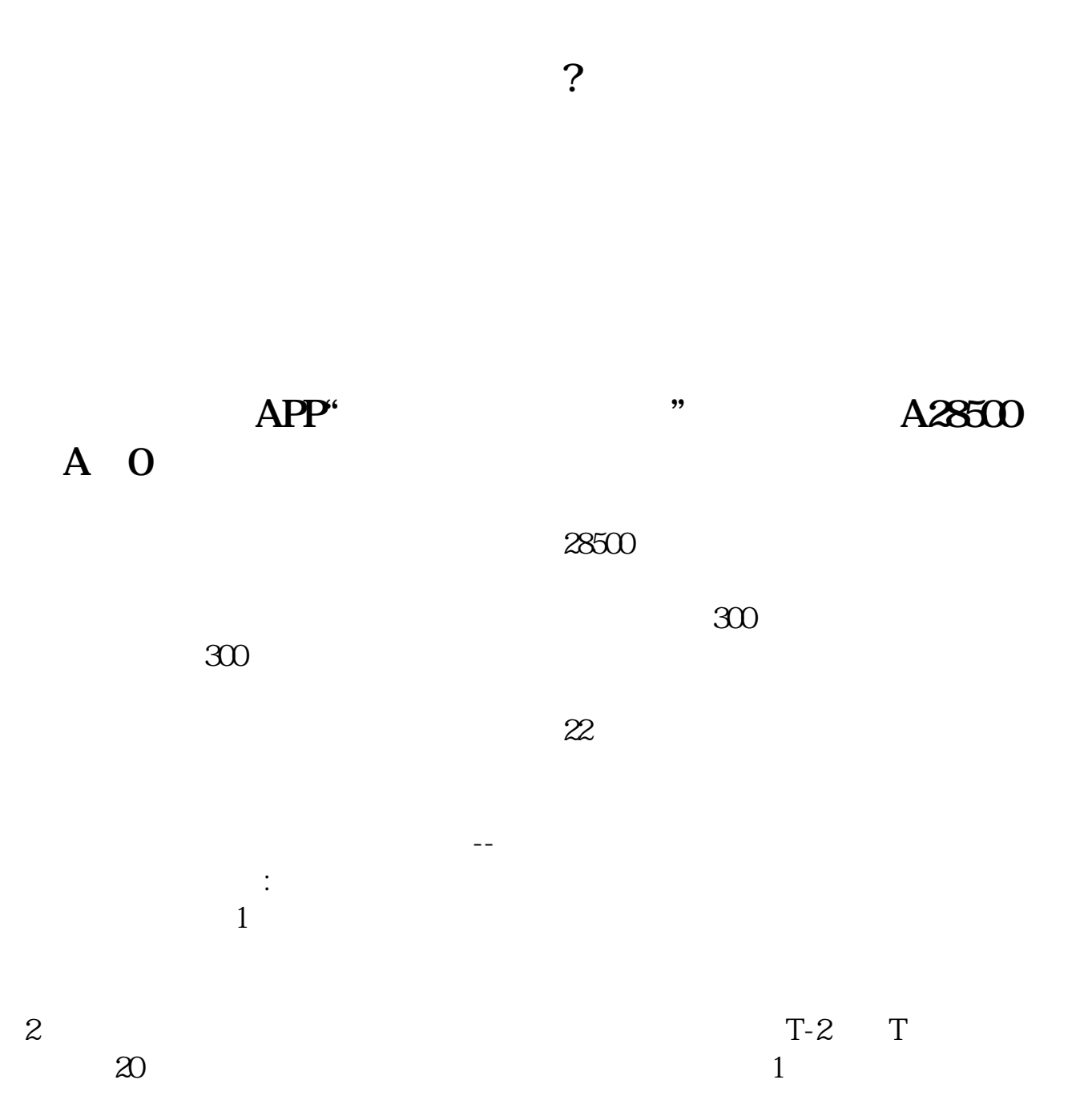

 $1<sub>5</sub>$ 

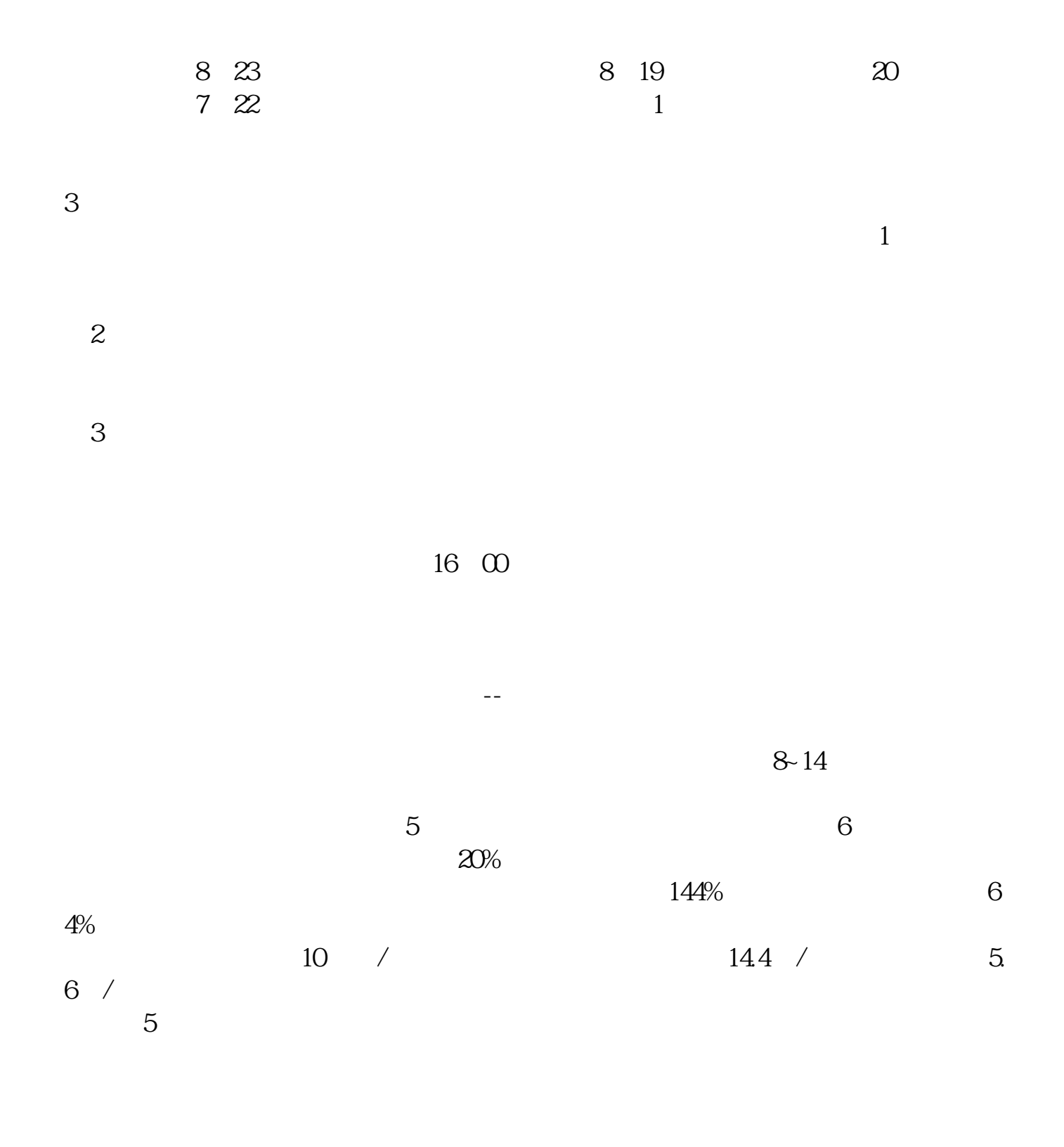

 $\overline{2/3}$ 

 $100$ 

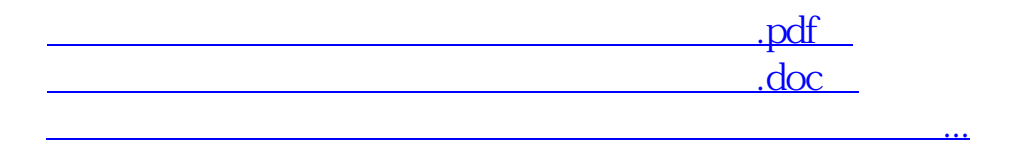

http://www.tatungdrive.com/article/40649689.html